**Nazwa implementacji:** Nauka języka C – wyrażenia warunkowe switch-default

**Autor:** Piotr Fiorek

**Opis implementacji:** Poznanie struktury oraz zastosowania wyrażenia warunkowego switch {case: …;}.

Poza instrukcjami "if() ... else ..." jest jeszcze jeden sposób zapisywania bloków warunkowych, używany zwłaszcza, jeśli program ma zależeć od różnych wartości tylko jednej zmiennej. Służy do tego instrukcja "switch", a kolejne przypadki sprawdza się instrukcjami "case". W praktyce wygląda to tak:

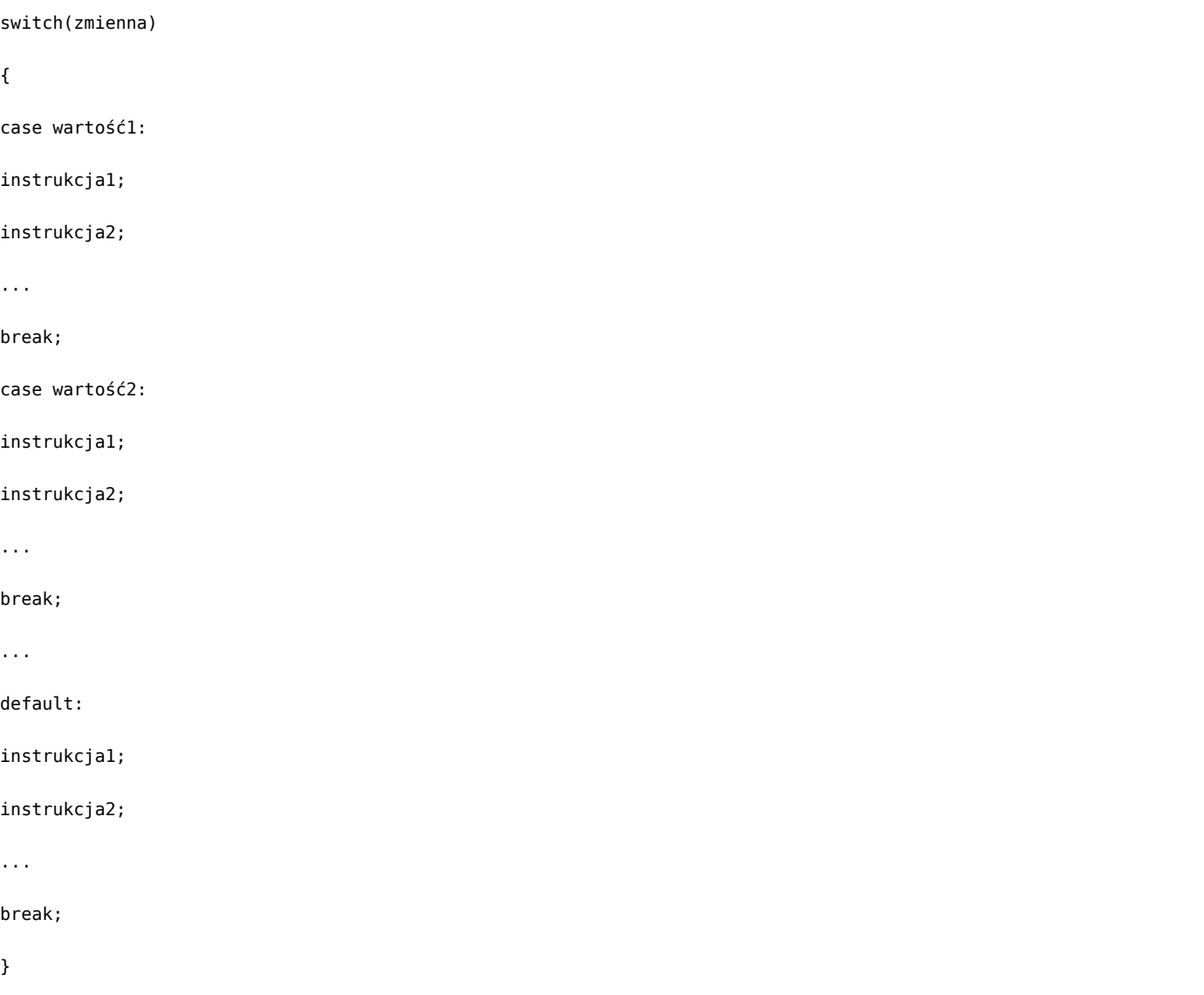

Przypadków "case" może być dowolna ilość. Ważne, że każdy musi być zakończony instrukcją "break". Mówi ona komputerowi, że w tym miejscy przypadek się kończy. Jeśli zapomnimy o niej, to program pójdzie dalej, wykonując instrukcje z kolejnych przypadków, aż do natrafienia na instrukcję "break" bądź do końca bloku "switch".

1

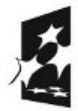

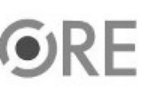

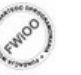

## **STRATEGIA WOLNYCH I OTWARTYCH** IMPLEMENTACJI - www.e-swoi.pl

W instrukcji "switch" na końcu znajduje przypadek "default", czyli "domyślny", który jest opcjonalny i który jest wykonywany jeśli żaden inny blok wcześniej nie został wykonany. Jest to odpowiednik ostatniej części "else" w połączonych blokach "if() ... else ...".

Zmodyfikujmy zatem nasz kalkulator tak, aby korzystał z instrukcji "switch" zamiast "if":

```
2
#include <stdio.h>
int main(void)
{
int zmienna, cyfra1, cyfra2, wynik;
printf("Jaką operację chcesz wykonać?\n1) dodawanie\n2) odejmowanie\n3) mnożenie\n4) dzielenie\n");
scanf("%d", &zmienna);
printf("Podaj pierwszą cyfrę do operacji: ");
scanf("%d", &cyfra1);
printf("Podaj drugą cyfrę do operacji: ");
scanf("%d", &cyfra2);
switch(zmienna)
{
case 1:
wynik = cyfra1 + cyfra2;
break;
case 2:
wynik = cyfra1 - cyfra2;
break;
case 3:
wynik = cyfra1 * cyfra2;break;
case 4:
if(cyfra2 == 0){
printf("Nie wolno dzielic przez zero\n");
```
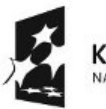

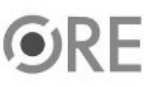

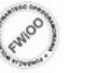

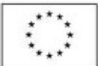

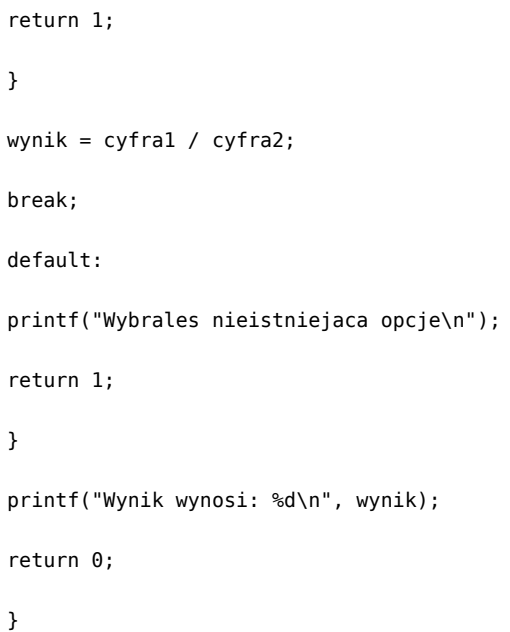

**SW日1** 

Jak widać, na początku w nawiasach mówimy instrukcji "switch", która zmienna nas interesuje, a potem dla interesujących nas wartości zapisujemy instrukcje. Na końcu znajduje się "default", który obsługuje wszystkie pozostałe przypadki. Na końcu "default" nie ma instrukcji "break", ponieważ jeśli dojdziemy tam, to wyjdziemy z programu - więc nie jest ona potrzebna. Jednak gdyby program miał działać dalej, to na końcu nadal należy wstawić "break".

Instrukcjami może być cokolwiek, również kolejne bloki warunkowe co można zobaczyć w dzieleniu gdzie nadal przy pomocy instrukcji "if" sprawdzamy warunek dzielenia.

Zadania

Napisz program pytający o typ zmiennej jaką wczytać, następnie pobierający ją z klawiatury i wyświetlający na ekranie.

Napisz prosty quiz.

Napisz menu, które później będzie można wykorzystywać w kolejnych programach.

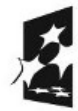

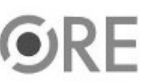

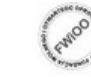

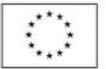